# Kurs języka Object/Delphi Pascalna bazie implementacji Free Pascal.

autor Łukasz Stafiniak

*Email:* lukstafi@gmail.com, lukstafi@ii.uni.wroc.pl *Web:* www.ii.uni.wroc.pl/~lukstafi

Jeśli zauważysz błędy na slajdach, proszę daj znać!

## Wykład 6: Dziedziczenie.

Ray Tracing. Własności: property. Interfejsy.

### Wprowadzenie do Ray Tracingu

- *Ray-tracing* to metoda generowania grafiki poprzez śledzenie promieni światła wstecz, od kamery do obiektów na scenie, i dalej, modelując rozproszenie lub odbicie, do źródeł światła lub innych obiektów.
- Promień to półprosta zaczepiona <sup>w</sup> ustalonym punkcie <sup>i</sup> biegnąca <sup>w</sup> ustalonym kierunku.
	- Punkt <sup>i</sup> kierunek to wektory (trójki liczb). Dodatkowo będziemy pamiętać żeby kierunek był unormowany (tzn. długości 1).
- Potrzebujemy metody znajdującej przecięcie promienia <sup>i</sup> obiektu, tzn. punkt padania promienia na obiekt.
	- <sup>W</sup> typie THit dodatkowo pamiętamy parametry powierzchni <sup>w</sup>punkcie padania promienia:
		- Distance to odległość od początku promienia do punktu padania, Infinity oznacza brak przecięcia,
		- Normal to unormowany wektor prostopadły do powierzchni <sup>w</sup> punkcie padania, wskazujący na zewnątrz,
		- $-$  ObjMat to materiał powierzchni w punkcie padania.
- Scenę będziemy pamiętać jako *scene graph*, hierarchiczną strukturę przyspieszającą znajdowanie obiektów na trasie promienia.
	- $\circ$  <sup>W</sup> liściach drzewa-grafu sceny będą materialne obiekty, <sup>a</sup> <sup>w</sup> węzłach wewnętrznych będziemy pamiętać *bounding volume* (w przykładzie BoundingBall), czyli obiekt <sup>w</sup> którego środku są wszystkie obiektyponiżej.
- •Przecięcie promienia  $\vec{O}+ t \vec{D}$  (zaczepionego w  $\vec{O}$ , biegnącego w kierunku  $\vec D$  po  $t$  dodatnich) ze sferą  $\big(\vec P - \vec C\big) \cdot \big(\vec P - \vec C\big) - R^2 \! = \! 0$  znajdziemy rozwiązując

$$
(\vec{O} + t\vec{D} - \vec{C}) \cdot (\vec{O} + t\vec{D} - \vec{C}) - R^2 = 0
$$

ze względu na  $t.$  Dostaniemy równanie kwadratowe: wybieramy mniejsze <sup>z</sup> rozwiązań dodatnich (bliższy <sup>z</sup> maks. dwóch punktów przecięcia) – jeśli nie ma rozwiązań lub rozwiązania są ujemne, sfera nie jest na trasie promienia.

- $\circ$ Unormowany kierunek, tzn.  $\vec{D} \cdot \vec{D} = 1$ , upraszcza obliczenia.
- ◦o Wektor normalny to  $\frac{\vec{P} - \vec{C}}{|\vec{P} - \vec{C}|}$  gdzie  $\vec{P} = \vec{O} + t_d\vec{D}$  i  $t_d$   $=$  Distance.
- Przecięcie promienia <sup>z</sup> pudełkiem (prostopadłościanem) <sup>o</sup> krawędziach równoległych do osi układu współrzędnych, znajdziemy biorąc częśćwspólną odcinków promienia przechodzących przez trzy "płyty" ograniczające pudełko rozpięte między  $(x_0, y_0, z_0)$  a  $(x_1, y_1, z_1)$ :  $\big\{\vec{P}\big|P_x \in [x_0, x_1]\big\}$ itd. – <sup>i</sup> zwracając bliższy <sup>z</sup> dodatnich końców (jeśli istnieje).
	- $\circ$ Rozwiązujemy:

 $x_0 = O_x + t_{x_0} D_x$  $x_1 = O_x + t_{x_1} D_x$ 

i tak samo dla  $y, z$ . Dostaniemy odcinek: wzdłuż  $\vec{O}+t$   $\vec{D}$  od  $t=0$  $\max \left\{ \min \left(t_{x_0}, t_{x_1} \right), \min \left(t_{y_0}, t_{y_1} \right), \min \left(t_{z_0}, t_{z_1} \right) \right\}$  do  $t = \min \left\{ \max \left(t_{x_0}, t_{y_1} \right) \right\}$  $(t_{x_1}),$   $\max\,(t_{y_0},\,t_{y_1}),$   $\max\,(t_{z_0},\,t_{z_1})\}$ , o ile pierwsza liczba jest mniejsza od drugiej.

- Po znalezieniu punktu padania, liczymy natężenie światła <sup>z</sup> tego punktujako kombinację dwóch efektów:
	- $\circ$  Dla powierzchni matowych, prawo Lamberta mówi że jasność obiektu jest proporcjonalna do kąta padania światła na powierzchnię (dokładniej, do cosinusa odchylenia kierunku światła od normalnej), bez względu na kąt patrzenia na powierzchnię.
		- Uwzględniamy ten składnik tylko jeśli źródło światła nie jest przesłonięte.
		- Dla efektu światła nieskończenie daleko (jak słoneczne), możemy uprościć biorąc zawsze ten sam kierunek światła.
	- $\circ$  Dla powierzchni lustrzanych, znajdujemy promień odbicia zgodnie <sup>z</sup> regułą "kąt padania jest równy kątowi odbicia", i rekurencyjnie bierzemy jasność punktu padania odbitego promienia.
- Obrazek budujemy <sup>z</sup> jasności punktów padania promieni puszczonyc<sup>h</sup>poprzez każdy piksel "ekranu" pomiędzy kamerą (okiem) a sceną.

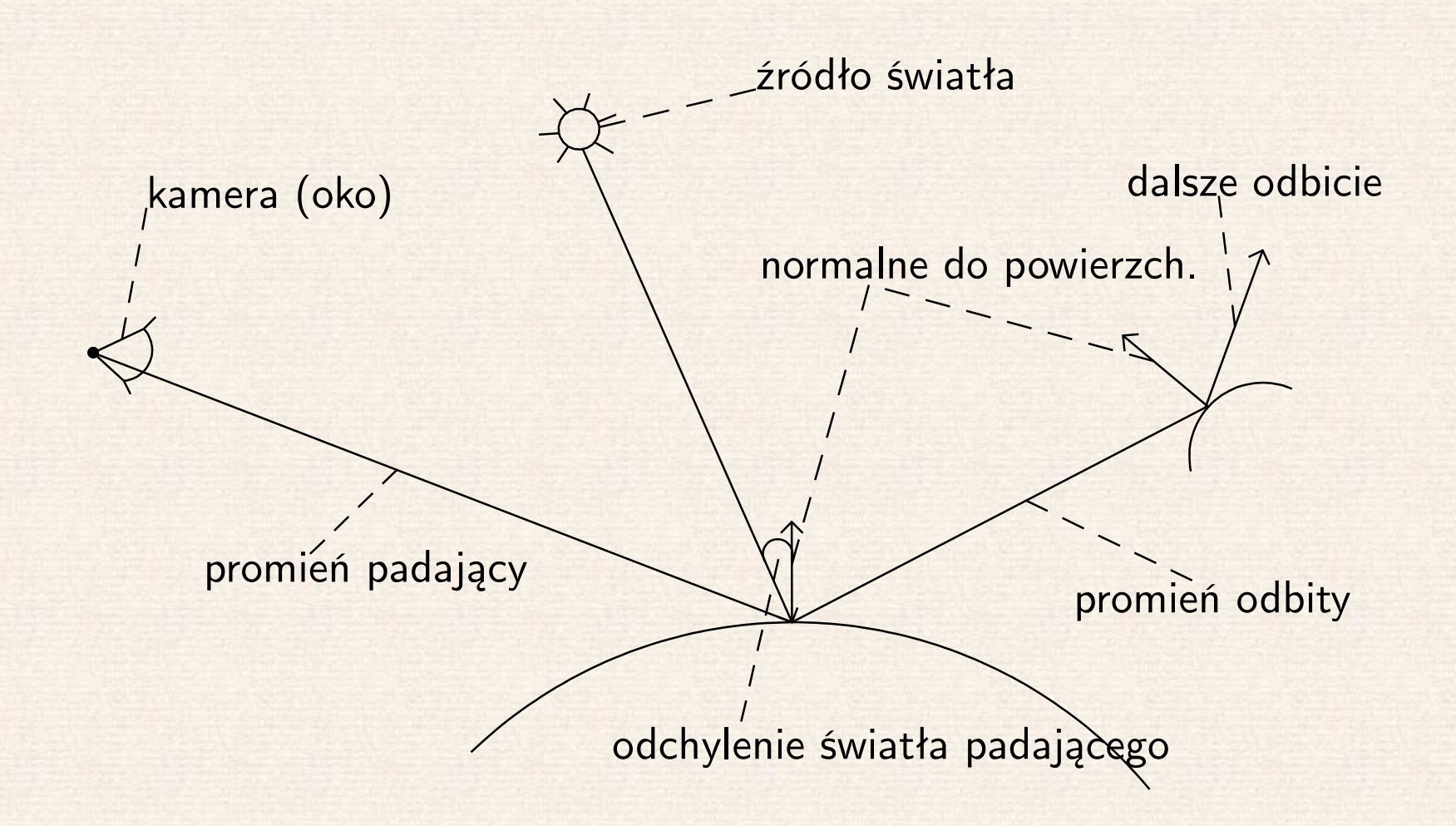

### **Dziedziczenie**

type Klasy deklarujemy zwykle <sup>w</sup> interfejsie – inaczej niewidoczne na zewnątrz. TBaseClass <sup>=</sup> class strict private Część dostępna tylko w innych metodach tej klasy. HandleWithCare : Integer; Pola muszą poprzedzać metody... procedure Boom (When : Integer); private Część dostępna <sup>w</sup> całym module (pliku). DataField : String; ...ale tylko <sup>w</sup> danym bloku dostępności. function Auxiliary : String; protected Część dostępna też <sup>w</sup> klasach dziedziczących procedure SetData (Index : Integer; Data : String); public Część ogólnie dostępna. destructor Destroy; override; Zastępujemy destruktor <sup>z</sup> TObject. function Add (Data : String) : Integer; virtual; end; Metodę virtual będzie można zastąpić. TDerivClass <sup>=</sup> class (TBaseClass) Domyślny dostęp public. function Add (Data : String) : Integer; override; end;Musimy jawnie zastępować (override) metody.

#### type

```

TBaseClassDomyślnie dziedziczy z TObject.
TDerivClass = class (TBaseClass); Skrót na nic nie dodającą
                                                      klasę pochodną.TAbstractClass = class
                                              Klasa abstrakcyjna, bo ma:
   procedure Invariant (arg : TDerivClass);
                  virtual; abstract;
                                              metodę bez implementacji.
   procedure NotReally; virtual;
end; Przy zastępowaniu metody, typy argumentów
TConcreteClass = class (TAbstractClass) muszą się pokrywać.
   procedure Invariant (arg : TDerivClass); override;
   procedure NotReally; reintroduce;         Ta metoda nie zastępuje
end;tej z klasy bazowej, "anuluje" wirtualność.
```
• Klasa może być zamknięta: class sealed co oznacza że nie można <sup>z</sup> niej dziedziczyć.

#### unit ClassExample;

#### interface

#### type

```

TTestClass = class
strict private
   procedure HelloPrivate;
privateData : String;
   procedure HelloLocal;
protected
procedure HelloProtected;
public
constructor Create (AData : String);
   procedure Hello;
end;
```
#### implementation

```
procedure TTestClass.HelloPrivate;
begin
```

```
WriteLn ('TTestClass.HelloPrivate: ', Data);
end;
```

```
procedure TTestClass.HelloLocal;
begin
```

```

WriteLn ('TTestClass.HelloLocal: ', Data);
end;
```

```
procedure TTestClass.HelloProtected;
begin
WriteLn ('TTestClass.HelloProtected: ', Data);
end;
```

```
procedure TTestClass.Hello;
```
begin

```

Write ('TTestClass.Hello: calling '); HelloPrivate;
   WriteLn ('continuing TTestClass.Hello: ', Data);
end;
```

```
constructor TTestClass.Create (AData : String);
begin
```

```

Data := AData;
```
#### end;

var <sup>L</sup> : TTestClass;

#### begin

```
L := TTestClass.Create ('Initializer');
  //L.HelloPrivate;L.HelloLocal;L.Destroy;end.
```

```
program ClassExampleTest;
uses SysUtils, ClassExample;
```
#### type

```

TDerivTest = class (TTestClass)
   procedure HelloExpose;
end;
```

```
procedure TDerivTest.HelloExpose;
begin
```

```
Write ('Exposed: '); HelloProtected;
end;
```
#### var

```
V : TDerivTest;
```
#### begin

```

V := TDerivTest.Create ('First Data');
```

```
//V.HelloLocal;
```

```
V.Hello;
```

```

V.HelloExpose;
```

```
V.Destroy;
```
#### end.

### O przeciążaniu raz jeszcze

- We Free Pascalu procedury <sup>i</sup> funkcje <sup>z</sup> jednego modułu są domyślnie przeciążane.
- Ale żeby przeciążyć procedury należące do różnych modułów, muszą one być <sup>w</sup> obydwu modułach zadeklarowane <sup>z</sup> modyfikatorem wywołaniaoverload.
	- $\circ$ Również <sup>g</sup>dy są to metody odpowiednio klasy bazowej <sup>i</sup> pochodnej!
	- $\circ$ <sup>W</sup> Delphi zawsze trzeba używać overload przy przeciążaniu.
- virtual/ abstract/ override poprzedza overload (razem precy-zyjnie wyrażają rolę metody)

### Metody klasy

- Zwykłe metody zawsze wywoływane są na instancji klasy (tzn. na obiekcie) <sup>i</sup> mają dostęp do instancji poprzez referencję self (odpowiednik this <sup>z</sup> C++ <sup>i</sup> Javy).
- *Metody klasy* zadeklarowane przez class procedure / class function nie mają dostępu do self ani do pól <sup>i</sup> metod instancji, ale za to nie potrzebują instancji by ich używać: można też wywołać przez nazwę klasy.
	- Odpowiednik metod static <sup>z</sup> Javy.
	- $\circ$ Przydatne m.in. <sup>w</sup> połączeniu <sup>z</sup> typami generycznymi.

TCharacter = cla<mark>ss</mark> sealed

class function GetNumericValue(AChar : UnicodeChar) : Double; static; overload;

class function GetNumericValue(const AString : UnicodeString; AIndex : Integer) : Double; overload;

### Wywoływanie metody <sup>z</sup> klasy bazowej

- Gdy zastępujemy metodę <sup>z</sup> klasy bazowej, często potrzebujemy <sup>w</sup> nowej metodzie wywołać starą.
	- Szczególnie <sup>w</sup> konstruktorze <sup>i</sup> destruktorze!
- Słowo kluczowe inherited; bez parametrów wywoła metodę którą zastępujemy, przekazując jej argumenty aktualnej metody.
	- $\circ$ Działa dla wszystkich metod, nie tylko konstruktorów.
	- $\circ$  Zwróć uwagę, że zastąpić można tylko metodę <sup>o</sup> tej samej sygna turze.
- • Żeby wywołać dowolną inną metodę Method <sup>z</sup> klasy bazowej: inherited Method (arg);

### Własności instancji: property

- Własności to specyficzne metody odczytu/zapisu: używamy nazwy tak jak pola instancji, ale <sup>w</sup> rzeczywistości odczyt będzie wywołaniem funkcjizadeklarowanej jako specyfikator odczytu (read) dla własności, <sup>a</sup> zapiswywołaniem procedury – specyfikatora zapisu (write).
	- $\circ$  Zamiast funkcji / procedury możemy podać faktycznie pola instancji <sup>w</sup> specyfikatorach, nie muszą się pokrywać.
	- $\circ$ Możemy pominąć jeden ze specyfikatorów dostając własność "readonly" lub "write-only".
- Własności indeksowane współdzielą funkcję/procedurę odczytu/zapisu.
	- $\circ$ Np. wygodne dla współrzędnych <sup>X</sup>, <sup>Y</sup>, <sup>Z</sup> indeksujących wektor.
- Własności tablicowe pozwalają wykorzystać składnię indeksowania tablicy Obj.Item[I] (dla własności Item). Indeksy są dowolnego typu!
- Własność domyślna default to własność tablicowa do której odwoła się Obj[I].

# Wirtualne metody publiczne TObject

- destructor Destroy;
- class function newinstance : tobject;
- procedure FreeInstance;
- procedure AfterConstruction;
- procedure BeforeDestruction;
- •function Equals (Obj: TObject) : boolean;
- function GetHashCode: PtrInt;
- function ToString: ansistring;

### Iteratory dla składni for.in

• Żeby móc używać for...in na instancjach klasy, powinna ona implementować interfejs:

```
IEnumerable= interface
(IInterface)

function GetEnumerator: IEnumerator;
end;
```
• GetEnumerator zwraca instancję klasy implementującej:

IEnumerator= interface (IInterface)function GetCurrent: TObject; function MoveNext: Boolean; procedure Reset; property Current: TObject read GetCurrent; end;

• IInterface, także zwany IUnknown, to korzeń hierarchii interfejsów dla klas ze zliczaniem dowiązań – <sup>z</sup> standardową implementacją <sup>w</sup>TInterfacedObject.